## *QuickBooks Online* **Reference Material Guide**

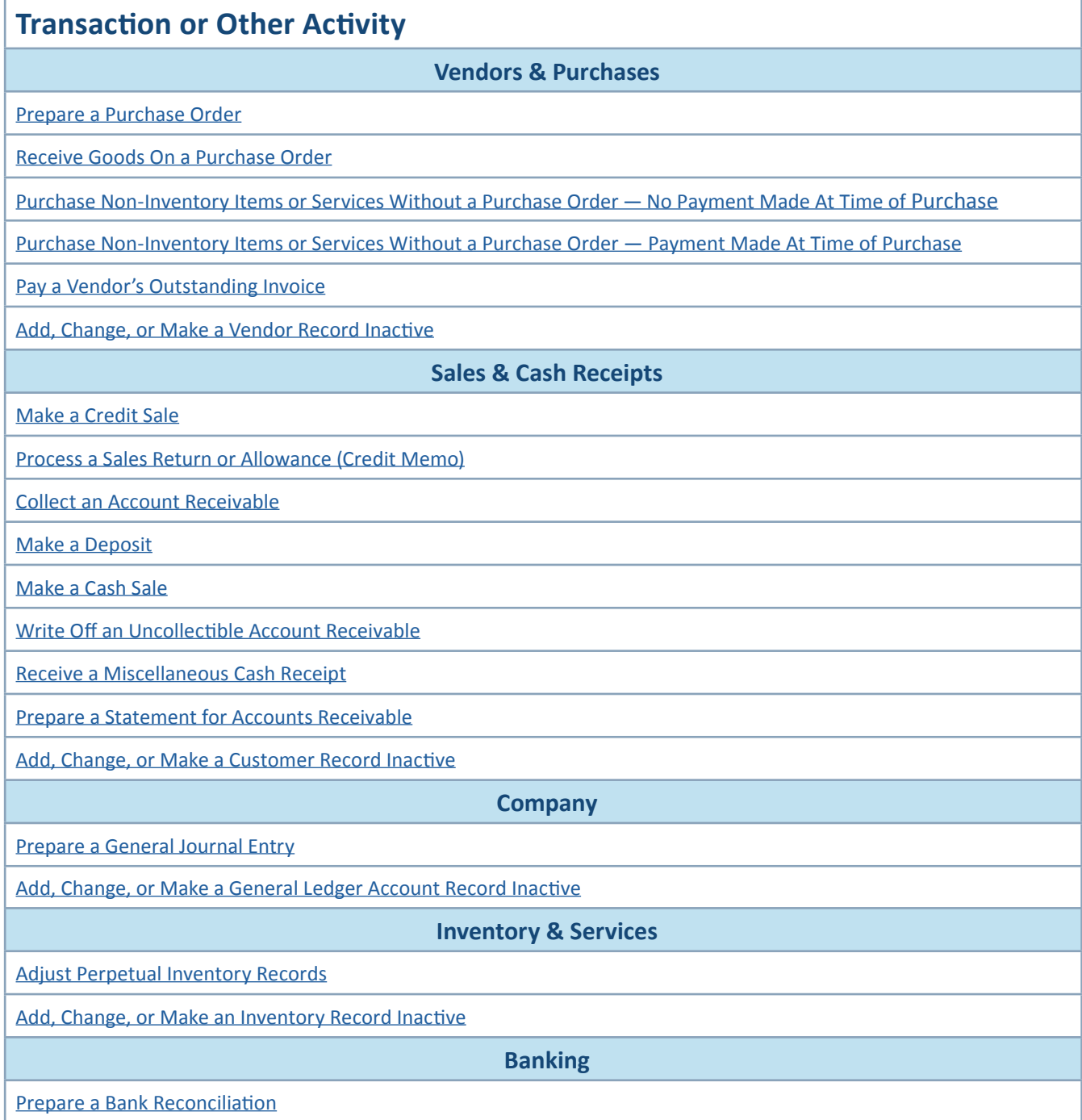

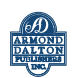